## Package 'dgmb'

October 22, 2015

Type Package

Title Simulating Data for PLS Mode B Structural Models

Version 1.2

Date 2015-10-02

Author Alba Martinez-Ruiz <amartine@ucsc.cl> and Claudia Martinez-Araneda <cmartinez@ucsc.cl>

Maintainer Alba Martinez-Ruiz <amartine@ucsc.cl>

**Depends** R  $(>= 3.1.0)$ , tcltk, MASS, abind

#### Description

A set of functions have been implemented to generate random data to perform Monte Carlo simulations on structural models with formative constructs and interaction and nonlinear effects (Two-Step PLS Mode B structural models). The setup of the true model considers a simple structure with three formative exogenous constructs related to one formative endogenous construct. The routines take into account the interaction and nonlinear effects of the exogenous constructs on the endogenous construct.

SystemRequirements tktable, BWidget

License GPL  $(>= 2)$ LazyLoad yes NeedsCompilation no Repository CRAN Date/Publication 2015-10-22 15:23:16

## R topics documented:

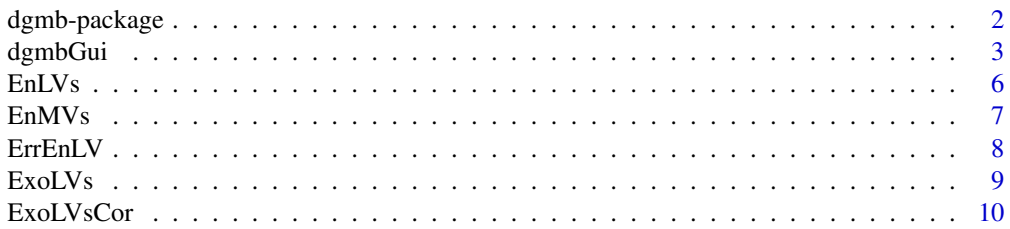

## <span id="page-1-0"></span>2 dgmb-package

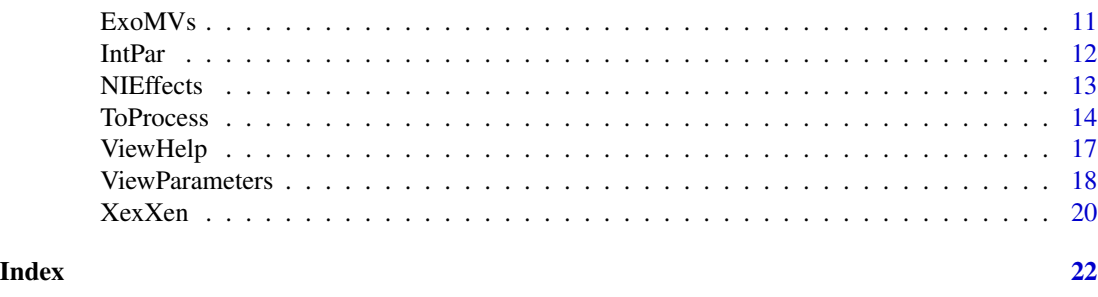

dgmb-package *Simulating Data for PLS Mode B Structural Models*

#### <span id="page-1-1"></span>Description

A set of functions have been implemented to generate random data to perform Monte Carlo simulations on structural models with formative constructs (PLS-Mode-B models). The setup of the true model considers a simple structure with three formative exogenous constructs related to one formative endogenous construct. The routines take into account the interaction and nonlinear effects of the exogenous constructs on the endogenous construct.

A graphical user interface allows to fix the simulation parameters such as the number of replications, the sample size of each data set and the number of indicators for each block of variables. Using binary matrices, it is possible to set the structural relationships between constructs as well as nonlinear and interaction effects. A set of permissible outer weights and path coefficients is available to run the procedure and to obtain the data sets.

## Details

Type: Package Title: Simulating Data for PLS Mode B Structural Models Version: 1.2 Date: 2015-10-02 Depends: abind, tcltk, MASS License:  $GPL \leq 2$ LazyLoad: yes

#### Author(s)

Alba Martinez-Ruiz <amartine@ucsc.cl>, Claudia Martinez-Araneda <cmartinez@ucsc.cl> Maintainer: Alba Martinez-Ruiz <amartine@ucsc.cl>

#### <span id="page-2-0"></span>dgmbGui 30 anns an 2008. Is a chomhainn an 2008 anns an 2008 anns an 2008 anns an 2008. Is an 2008 anns an 20

#### References

Chin, W. W., Marcolin, B. L., and Newsted, P. R. 2003. A partial least squares latent variable modeling approach for measuring interaction effects: Results from a Monte Carlo simulation study and an electronic-mail emotion/adoption study. *Information Systems Research*, 14(2), 189-217.

Dalgaard's Peter (2002) *Rnews: The Newsletter of the R Project*, Vol. 3.

Hanafi, M. 2007. PLS path modeling: Computation of latent variables with the estimation mode B. *Computational Statistics*, 22, 275-292.

Martinez-Ruiz, A., Aluja-Banet, T. (2013) Two-step PLS path modeling mode B: Nonlinear and interaction effects between formative constructs. In *New Perspectives in Partial Least Squares and Related Methods*, eds H. Abdi, W. Chin, V. Esposito Vinzi, G. Russolillo, and L. Trinchera, Springer Proceedings in Mathematics and Statistics, volume 56, pp. 187-199.

R Development Core Team (2011).*R: A language and environment for statistical computing. R Foundation for Statistical Computing, Vienna, Austria.* ISBN 3-900051-07-0, [http://www.r-proje](http://www.r-project.org/)ct. [org/](http://www.r-project.org/)

Tenenhaus, M., Esposito Vinzi, V., Chatelin, Y. M., and Lauro, C. 2005. PLS path modeling. *Computational Statistics & Data Analysis*, 48, 159-205.

#### See Also

[dgmbGui](#page-2-1)

#### Examples

dgmbGui() help(dgmbGui)

<span id="page-2-1"></span>dgmbGui *Graphical user interface (GUI) for random data generation*

## Description

A function to implement a graphical user interface (GUI) to fix simulation parameters.

#### Usage

dgmbGui()

## Details

The following main window is displayed in R:

#### dgmbGui $\,$  4 dgmb $G$ uis anns an  $d$ gmb $G$ uis an  $d$ gmb $G$ uis an  $d$ gmb $G$ uis an  $d$ gmb $G$ uis an  $d$ gmb $G$ uis an  $d$ gmb $G$ uis an  $d$ gmb $G$ uis an  $d$ gmb $G$ uis an  $d$ gmb $G$ uis an  $d$ gmb $G$ uis an  $d$ gmb $G$ uis an  $d$ gmb $G$ uis

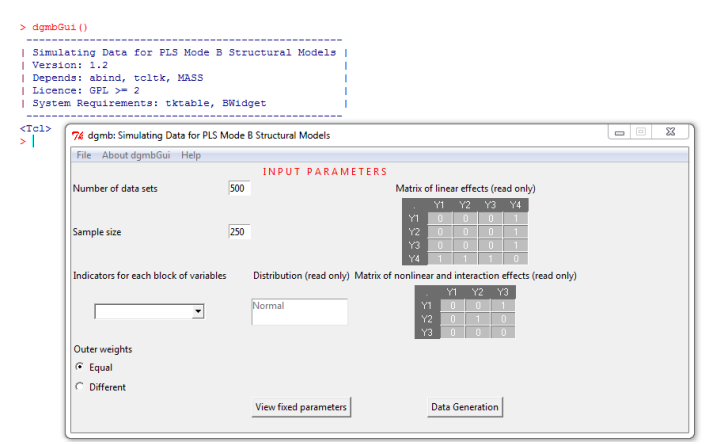

Figure 1 Graphical user interface for random data generation

Functions are implemented to generate data for a specific model (Figure 2). The true model considers three formative exogenous constructs and one formative endogenous construct. Linear effects are specified in a binary matrix as well as nonlinear and interaction effects. The interface allows one to set the number of data sets or Monte Carlo replications and the sample size of each data set; it is advisable to consider a sample size equal to or higher than 100 observations. All the measurement models have to have the same number of manifest variables. Four options can be used: 2, 4, 6, and 8 indicators per construct.

For each true model, two sets of true outer weights are available. The value of the outer effects may be equal in all measurement models or a set of different permissible values may be considered. Manifest variables are generated as random normal data.

#### dgmbGui 55 ann an t-Saoine ann an t-Saoine ann an t-Saoine ann an t-Saoine ann an t-Saoine ann an t-Saoine ann

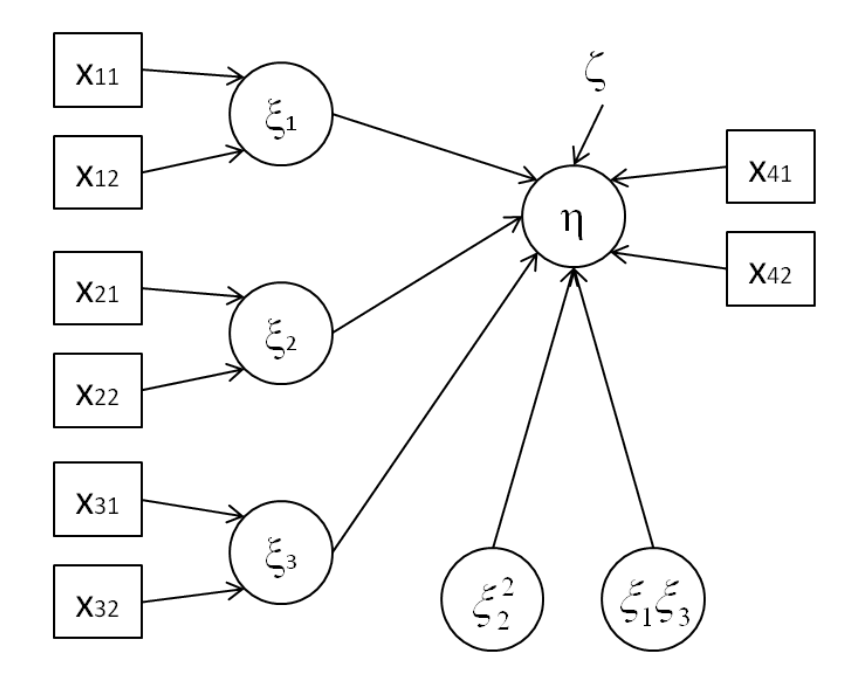

Figure 2 True structural and measurement models

## Value

Two files:

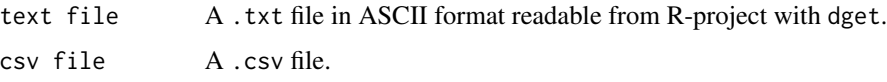

#### Author(s)

Alba Martinez-Ruiz <amartine@ucsc.cl>, Claudia Martinez-Araneda <cmartinez@ucsc.cl>

## References

Chin, W. W., Marcolin, B. L., and Newsted, P. R. 2003. A partial least squares latent variable modeling approach for measuring interaction effects: Results from a Monte Carlo simulation study and an electronic-mail emotion/adoption study. *Information Systems Research*, 14(2), 189-217.

Dalgaard's Peter (2002) *Rnews: The Newsletter of the R Project*, Vol. 3.

Hanafi, M. 2007. PLS path modeling: Computation of latent variables with the estimation mode B. *Computational Statistics*, 22, 275-292.

Martinez-Ruiz, A., Aluja-Banet, T. (2013) Two-step PLS path modeling mode B: Nonlinear and interaction effects between formative constructs. In *New Perspectives in Partial Least Squares and Related Methods*, eds H. Abdi, W. Chin, V. Esposito Vinzi, G. Russolillo, and L. Trinchera, Springer Proceedings in Mathematics and Statistics, volume 56, pp. 187-199.

<span id="page-5-0"></span>R Development Core Team (2011).*R: A language and environment for statistical computing. R Foundation for Statistical Computing, Vienna, Austria.* ISBN 3-900051-07-0, [http://www.r-proje](http://www.r-project.org/)ct. [org/](http://www.r-project.org/)

Tenenhaus, M., Esposito Vinzi, V., Chatelin, Y. M., and Lauro, C. 2005. PLS path modeling. *Computational Statistics & Data Analysis*, 48, 159-205.

#### See Also

[dgmb](#page-1-1), [IntPar](#page-11-1), [ViewParameters](#page-17-1), [ToProcess](#page-13-1), <tcltk> package

## Examples

help(dgmb) dgmbGui()

#### <span id="page-5-1"></span>EnLVs *Calculating endogenous constructs*

## Description

A function to calculate endogenous constructs.

#### Usage

EnLVs(N, n, ben, bet, elv, y.ex.tot)

## Arguments

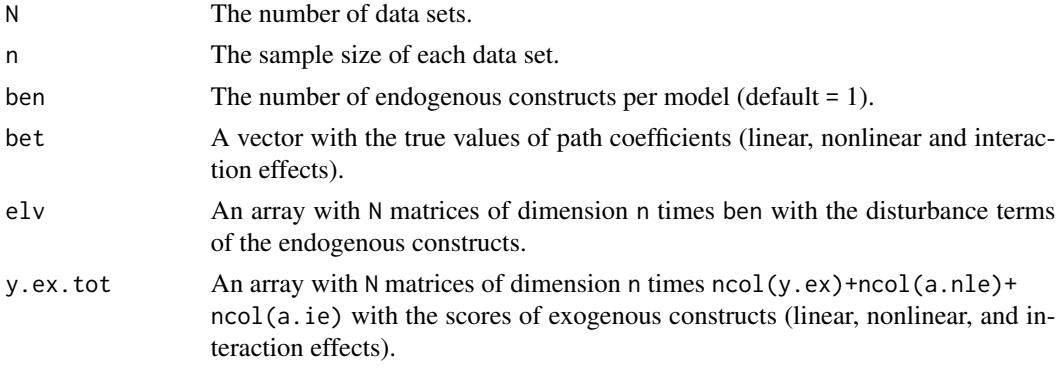

### Value

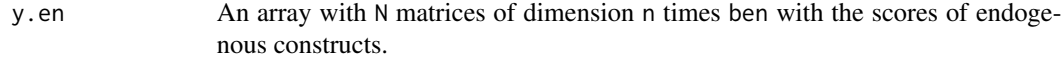

## Author(s)

Alba Martinez-Ruiz <amartine@ucsc.cl>

#### <span id="page-6-0"></span> $E_{\rm D}$  and  $E_{\rm F}$  and  $E_{\rm F}$  are  $E_{\rm F}$  and  $E_{\rm F}$  and  $E_{\rm F}$  are  $E_{\rm F}$  and  $E_{\rm F}$  and  $E_{\rm F}$  are  $E_{\rm F}$  and  $E_{\rm F}$  are  $E_{\rm F}$  and  $E_{\rm F}$  and  $E_{\rm F}$  are  $E_{\rm F}$  and  $E_{\rm F}$  are  $E_{\rm F}$  and

## See Also

[EnMVs](#page-6-1), [XexXen](#page-19-1)

## Examples

```
N < -500n < -250## Not run:
yen <- EnLVs(N,n,intpar$ben,path.coef,err$elv,yexcor$y.ex.tot)
attributes(yen)
## End(Not run)
```
<span id="page-6-1"></span>

EnMVs *Calculating manifest variables of endogenous constructs*

## Description

A function to calculate manifest variables of endogenous constructs.

## Usage

EnMVs(N, n, ind.en, weien, y.en)

## Arguments

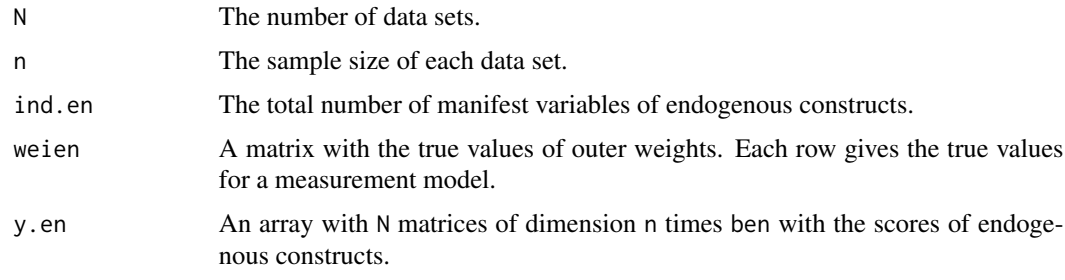

## Value

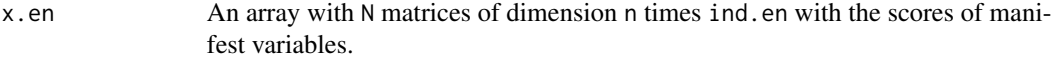

## Author(s)

Alba Martinez-Ruiz <amartine@ucsc.cl>

## See Also

[XexXen](#page-19-1)

## Examples

```
N < -500n <- 250
## Not run:
xen <- EnMVs(N,n,intpar$ind.en,wei.en,yen$y.en)
attributes(xen)
## End(Not run)
```
<span id="page-7-1"></span>ErrEnLV *Calculating disturbance terms*

## Description

A function to calculate the disturbance terms of the endogenous construct.

## Usage

ErrEnLV(N, n, ben, bet, y.ex.cor)

## Arguments

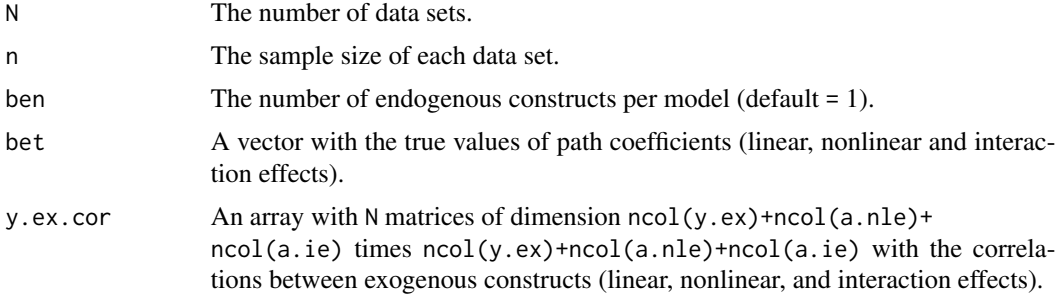

#### Value

A list with the following components:

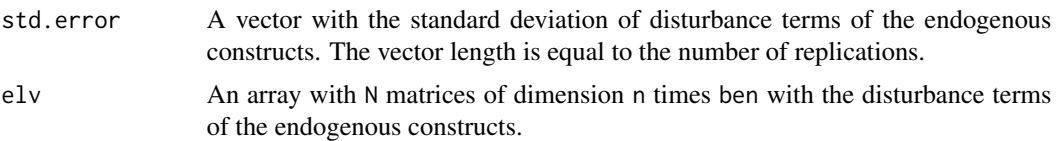

## Author(s)

Alba Martinez-Ruiz <amartine@ucsc.cl>

## See Also

[EnLVs](#page-5-1), [EnMVs](#page-6-1), [XexXen](#page-19-1)

<span id="page-7-0"></span>

#### <span id="page-8-0"></span> $ExolVs$  9

## Examples

```
N < -500n <- 250
## Not run:
err <- ErrEnLV(N,n,intpar$ben,path.coef,yexcor$y.ex.cor)
attributes(err)
## End(Not run)
```
<span id="page-8-1"></span>

ExoLVs *Calculating exogenous constructs*

## Description

A function to calculate exogenous constructs.

## Usage

ExoLVs(N, n, bv, bex, x.ex, weiex)

## Arguments

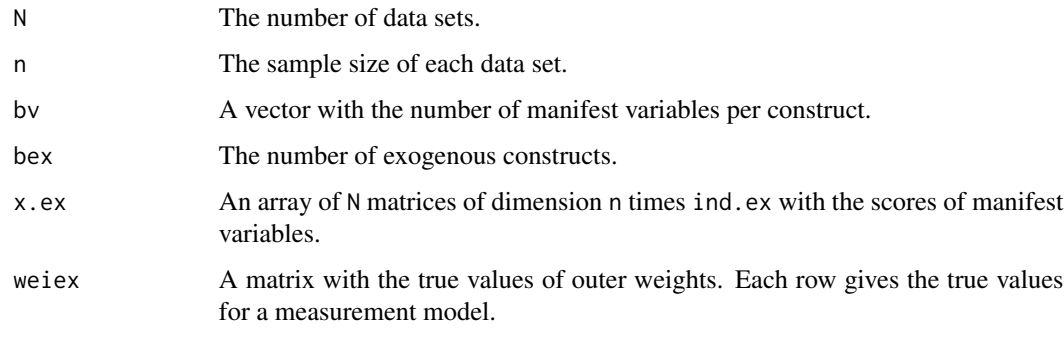

#### Value

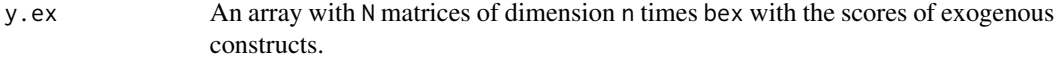

## Author(s)

Alba Martinez-Ruiz <amartine@ucsc.cl>

## See Also

[NIEffects](#page-12-1), [ExoLVsCor](#page-9-1), [ErrEnLV](#page-7-1), [EnLVs](#page-5-1), [EnMVs](#page-6-1), [XexXen](#page-19-1)

## Examples

```
N < -500n <- 250
bv <- c(2, 2, 2, 2)## Not run:
yex <- ExoLVs(N,n,bv,intpar$bex,xex$x.ex,wei.ex)
attributes(yex)
## End(Not run)
```
ExoLVsCor *Calculating correlations between exogenous constructs*

## Description

A function to calculate correlations between exogenous constructs.

## Usage

ExoLVsCor(N, n, bex, rie, y.ex, a.nle, a.ie)

## Arguments

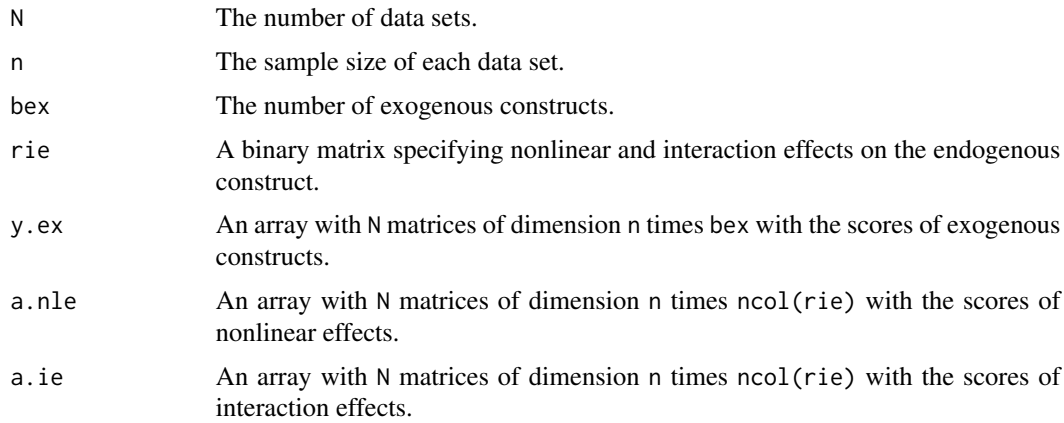

## Value

A list with the following components:

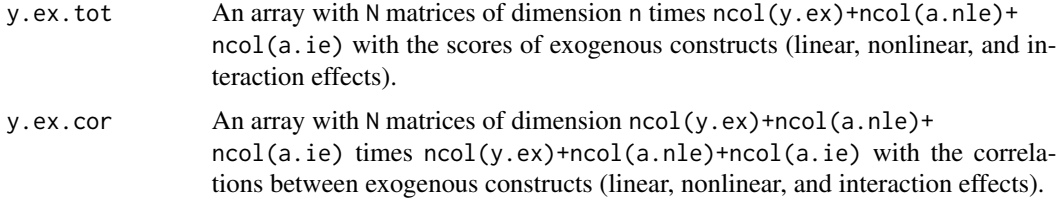

<span id="page-9-0"></span>

#### <span id="page-10-0"></span> $ExoMVs$  11

## Author(s)

Alba Martinez-Ruiz <amartine@ucsc.cl>

## See Also

[ErrEnLV](#page-7-1), [EnLVs](#page-5-1), [EnMVs](#page-6-1), [XexXen](#page-19-1)

## Examples

```
N < -500n < -250## Not run:
yexcor <- ExoLVsCor(N,n,intpar$bex,intpar$rie,yex$y.ex,nlie$a.nle,nlie$a.ie)
attributes(yexcor)
## End(Not run)
```
<span id="page-10-1"></span>ExoMVs *Calculating exogenous manifest variables*

## Description

A function to calculate manifest variables of exogenous constructs.

## Usage

ExoMVs(N, n, ind.ex)

## Arguments

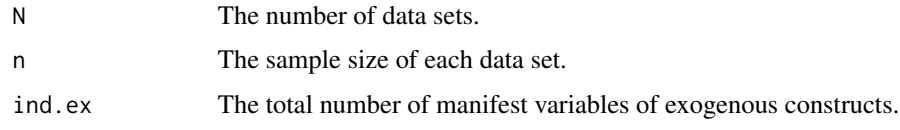

#### Value

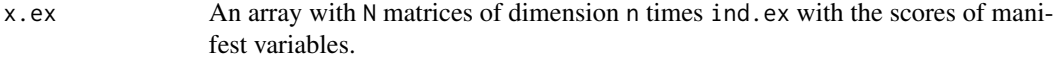

#### Author(s)

Alba Martinez-Ruiz <amartine@ucsc.cl>

## See Also

[IntPar](#page-11-1), [ExoLVs](#page-8-1), [NIEffects](#page-12-1), [ExoLVsCor](#page-9-1), [ErrEnLV](#page-7-1), [EnLVs](#page-5-1), [EnMVs](#page-6-1), [XexXen](#page-19-1)

12 International and the contract of the contract of the contract of the contract of the contract of the contract of the contract of the contract of the contract of the contract of the contract of the contract of the contr

## Examples

```
N < -500n <- 250
## Not run:
xex <- ExoMVs(N,n,intpar$ind.ex)
attributes(xex)
## End(Not run)
```
## <span id="page-11-1"></span>IntPar *Calculating internal parameters*

## Description

A function to compute internal parameters.

## Usage

IntPar(rs, rie, modo, bv)

## Arguments

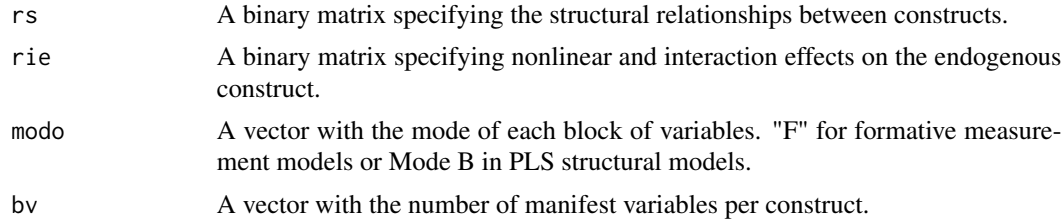

## Value

A list with the following components:

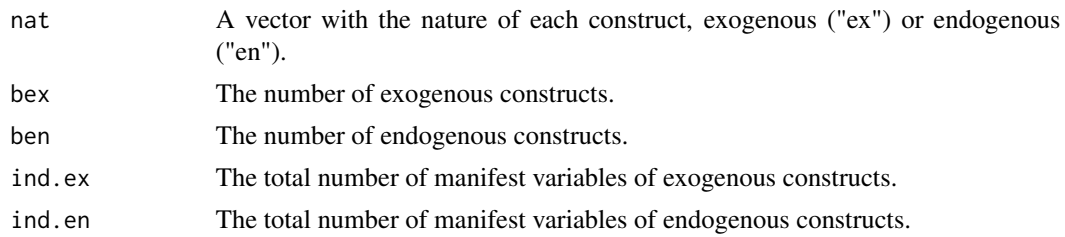

## Author(s)

Alba Martinez-Ruiz <amartine@ucsc.cl>

## See Also

[dgmb](#page-1-1), [dgmbGui](#page-2-1), [ExoMVs](#page-10-1), [ExoLVs](#page-8-1), [NIEffects](#page-12-1), [ExoLVsCor](#page-9-1), [ErrEnLV](#page-7-1), [EnLVs](#page-5-1), [EnMVs](#page-6-1), [XexXen](#page-19-1)

<span id="page-11-0"></span>

#### <span id="page-12-0"></span>NIEffects and the set of the set of the set of the set of the set of the set of the set of the set of the set of the set of the set of the set of the set of the set of the set of the set of the set of the set of the set of

## Examples

```
r.s <- matrix(c(0,0,0,1,0,0,0,1,
                 0,0,0,1,
                 1,1,1,0),4,4,byrow=TRUE)
r.ie \leftarrow matrix(c(0,0,1,0,1,0,
                  1,0,0),3,3,byrow=TRUE)
modo <- c("F","F","F","F")
bv \leftarrow c(2, 2, 2, 2)intpar <- IntPar(r.s,r.ie,modo,bv)
attributes(intpar)
```
## <span id="page-12-1"></span>NIEffects *Calculating nonlinear and interaction effects*

## Description

A function to calculate nonlinear and interaction effects.

## Usage

NIEffects(N, n, y.ex, rie)

## Arguments

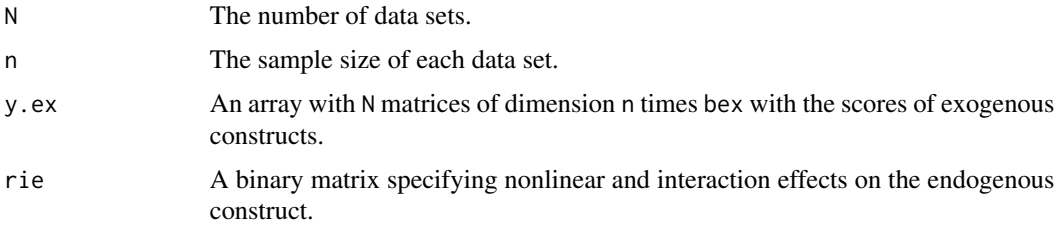

## Value

A list with the following components:

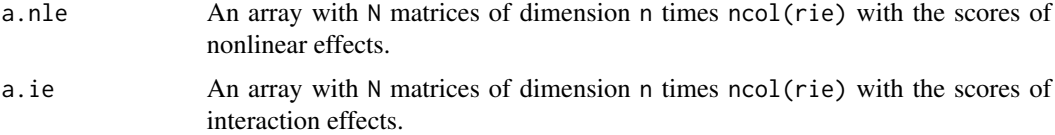

## <span id="page-13-0"></span>Author(s)

Alba Martinez-Ruiz <amartine@ucsc.cl>

## See Also

[ExoLVsCor](#page-9-1), [ErrEnLV](#page-7-1), [EnLVs](#page-5-1), [EnMVs](#page-6-1), [XexXen](#page-19-1)

## Examples

```
N < -500n <- 250
## Not run:
nlie <- NIEffects(N,n,yex$y.ex,intpar$rie)
attributes(nlie)
## End(Not run)
```
<span id="page-13-1"></span>ToProcess *Processing input parameters*

## Description

A function to process the input parameters. The function calls functions to generate random data for PLS-Mode-B models.

## Usage

ToProcess(N, n, parMode, pI, eq)

#### Arguments

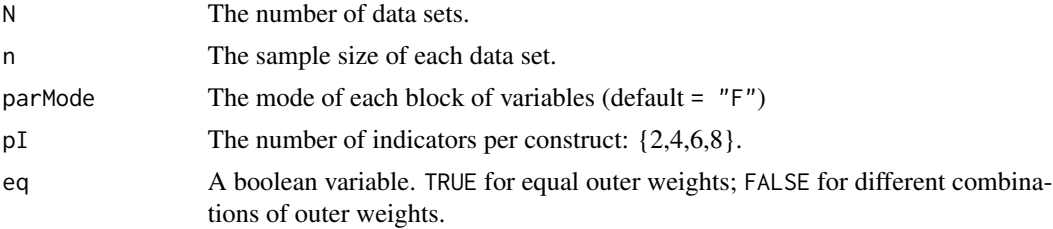

## Value

Two files:

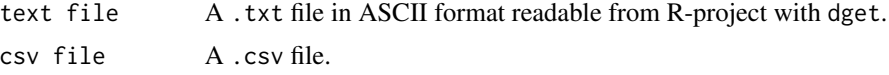

## Author(s)

Claudia Martinez-Araneda <cmartinez@ucsc.cl>

#### <span id="page-14-0"></span>ToProcess and the state of the state of the state of the state of the state of the state of the state of the state of the state of the state of the state of the state of the state of the state of the state of the state of

#### References

Dalgaard's Peter (2002) *Rnews: The Newsletter of the R Project*, Vol. 3.

#### See Also

[IntPar](#page-11-1), [ExoMVs](#page-10-1), [EnMVs](#page-6-1), [ExoLVs](#page-8-1), [EnLVs](#page-5-1), [ErrEnLV](#page-7-1), [ExoLVsCor](#page-9-1), [NIEffects](#page-12-1), [XexXen](#page-19-1)

## Examples

```
ToProcess <- function(N,n,parMode,pI,eq){
```

```
require (MASS)
cat(paste("\\nInputStream " , N," ", n , " ", n , " " , parMode," ", pI, " " , eq, "\\n"))if ( is.na(N) || is.na(n))
cat ("N and n values must be an integer greater than zero (try again)")
else
   if (is.numeric(N)==FALSE || is.numeric(n)==FALSE)
   cat ("N and n values must be an integer greater than zero (try again)")
   else
   if (length(pI)==0)
   cat ("Must select an indicador for each block variables")
   else
   {
   #Input retrieve
   #------------------------------------------------#
   if (is.na(pI)) pI<-2if (eq==1) eq<- TRUE
   else eq<-FALSE
   #Setting parameters to functions
   #------------------------------------------------#
   r.s < - matrix(c(0,0,0,1),
                   0,0,0,1,
                   0,0,0,1,
                   1,1,1,0),4,4,byrow=TRUE)
   r.ie \leftarrow matrix(c(0,0,1,0,1,0,
                    0,0,0),3,3,byrow=TRUE)
   modo <- c(parMode,parMode,parMode,parMode)
   bv \leftarrow c(pI, pI, pI, pI)path.coef <- c(0.5,0.4,0.3,0,0.3,0,0.3,0,0)
   #------------------------------------------------#
   if (eq==TRUE) #equal
   {
    if (pI==2){ #Case 1: two indicators per construct, all outer weights equal
    wei.ex <- matrix (c(0.63,0.63,
                        0.63,0.63,
                        0.63,0.63), 3,2,byrow=TRUE)#cambio 07.11
    wei.en <- matrix(c(0.63,0.63),1,2,byrow=TRUE)
    }
```

```
if (pI==4){#Case 2: four indicators per construct, all outer weights equal
wei.ex <- matrix (c(0.42,0.42,0.42,0.42,
                     0.42,0.42,0.42,0.42,
                     0.42,0.42,0.42,0.42), 3,4,byrow=TRUE)
wei.en <- matrix(c(0.42,0.42,0.42,0.42),1,4,byrow=TRUE)
 }
 if (pI==6){#Case 3: six indicators per construct, all outer weights equal
wei.ex <- matrix (c(0.35,0.35,0.35,0.35,0.35,0.35,
                     0.35,0.35,0.35,0.35,0.35,0.35,
                     0.35,0.35,0.35,0.35,0.35,0.35),
                     3,6,byrow=TRUE)
wei.en <- matrix(c(0.35,0.35,0.35,0.35,0.35,0.35),1,6,byrow=TRUE)
 }
 if (pI==8){#Case 4: eight indicators per construct, all outer weights equal
wei.ex <- matrix (c(0.3,0.3,0.3,0.3,0.3,0.3,0.3,0.3,
                     0.3,0.3,0.3,0.3,0.3,0.3, 0.3,0.3,
                     0.3,0.3,0.3,0.3,0.3,0.3, 0.3,0.3),
                     3,8,byrow=TRUE)
wei.en <- matrix(c(0.3,0.3,0.3,0.3,0.3,0.3,0.3,0.3),1,8,byrow=TRUE)
 }
}else{#Different
 if (pI==2) {#Case 1: two indicators per construct, all differents
wei.ex \leq matrix(c(0.8, 0.4,0.4,0.8,
                    0.1,0.9),3,2,byrow=TRUE)
wei.en <- matrix(c(0.4,0.8),1,2,byrow=TRUE)
 }
if (pI==4){#Case 2: four indicators per construct, all differents
wei.ex <- matrix(c(0.2,0.3,0.5,0.7,
                    0.2,0.4,0.6,0.5,
                    0.3,0.5,0.7,0.2),3,4,byrow=TRUE)
wei.en <- matrix(c(0.2,0.3,0.5,0.5),1,4,byrow=TRUE)
 }
 if (pI==6){#Case 3: six indicators per construct, all differents
 wei.ex <- matrix(c(0.5,0.3,0.4,0.3,0.5,0.1,
                     0.2,0.4,0.6,0.4,0.2,0.3,
                     0.3,0.6,0.2,0.3,0.4,0.2),
                     3,6,byrow=TRUE)
  wei.en <- matrix(c(0.5,0.3,0.4,0.3,0.5,0.1),1,6,byrow=TRUE)
  }
 if (pI==8){#Case 4: eight indicators per construct, all differents
 wei.ex <- matrix(c(0.3,0.3,0.4,0.3,0.4,0.3,0.2,0.3,
                     0.3,0.3,0.4,0.3,0.2,0.3,0.4,0.2,
                     0.4,0.5,0.4,0.3,0.2,0.1,0.3,0.2),
                     3,8,byrow=TRUE)
 wei.en <- matrix(c(0.3,0.3,0.4,0.3,0.4,0.3,0.2,0.3),1,8,byrow=TRUE)
 }
```
#Call to functions simulators

}

#### <span id="page-16-0"></span>ViewHelp 17

```
#-------------------------------------------------------------------#
intpar <- IntPar(r.s,r.ie,modo,bv)
xex <- ExoMVs(N,n,intpar$ind.ex)
yex <- ExoLVs(N,n,bv,intpar$bex,xex$x.ex,wei.ex)
nlie <- NIEffects(N,n,yex$y.ex,intpar$rie)
yexcor <- ExoLVsCor(N,n,intpar$bex,intpar$rie,yex$y.ex,nlie$a.nle,nlie$a.ie)
err <- ErrEnLV(N,n,intpar$ben,path.coef,yexcor$y.ex.cor)
if (as.numeric(err$vis) == 0)
 {
 yen <- EnLVs(N,n,intpar$ben,path.coef,err$elv,yexcor$y.ex.tot)
 xen <- EnMVs(N,n,intpar$ind.en,wei.en,yen$y.en)
 x <- XexXen(N,n,intpar$ind.ex,intpar$ind.en,xex$x.ex,xen$x.en)
 x \le -x$x
#Output to text file and csv file
#-------------------------------------------------------------------#
outputfile <- tclvalue(tkgetSaveFile(initialdir="~"))
   if (outputfile != "")
   {
   dput(x, paste(outputfile,".txt"), control="all")
   write.csv(x, file = paste(outputfile,".csv"))
   cat ("Generating data...")
    msg<-paste("csv and txt data were successfully saved ")
    }else msg<-paste("The data were not successfully saved")
  tkmessageBox(title="Data Output",message=msg)
  }
 }
}#Fin ToProcess
```
ViewHelp *Viewing help files in pdf format*

### **Description**

A function to view the help files.

#### Usage

ViewHelp()

## Value

A file:

pdf file A help file including the description of the main functions of the dgmb-package.

#### Author(s)

Claudia Martinez-Araneda <cmartinez@ucsc.cl>

## References

Dalgaard's Peter (2002) *Rnews: The Newsletter of the R Project*, Vol. 3.

## See Also

<tcltk> package

## Examples

```
ViewHelp <- function()
{
helpfile<-paste(find.package("dgmb",verbose = verbose))
helpfile<-substring(helpfile,1,nchar(helpfile))
helpfile<-paste(helpfile,"/docs/dgmb-manual.pdf")
helpfile<-sub("dgmb ","dgmb", helpfile)
cat ("Viewing dgmb help...otherwise, you should write help(dgmb)
  in R console\n")
browseURL(helpfile)
}
```
<span id="page-17-1"></span>ViewParameters *A dialog box to display parameters*

#### Description

A function to display a dialog box with simulation parameters.

#### Usage

```
ViewParameters(tkl, tkr)
```
#### Arguments

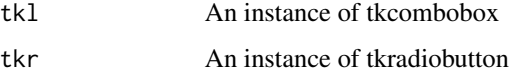

## Author(s)

Claudia Martinez-Araneda <cmartinez@ucsc.cl>

#### References

Dalgaard's Peter (2002) *Rnews: The Newsletter of the R Project*, Vol. 3.

<span id="page-17-0"></span>

## ViewParameters 19

#### Examples

```
ViewParameters <- function(tkl,tkr){
rb<- tclvalue(tkr)
ll<- as.numeric(tclvalue(tcl(tkl,"getvalue")))
 msg<-paste("")
 if (rb == 1) #all outer weights equal
 {
 if (as.integer(ll)==0)
  {
          msg<-paste(msg,"path.coef <- c(0.5,0.4,0.3,0,0.3,0,0.3,0,0)\n")
         msg <-paste(msg,"wei.ex <- matrix (c(0.63,0.63,\n\t\t
                                    0.63,0.63,\n\t\t
                                    0.63,0.63),3,2,byrow=TRUE)\n")
         msg<-paste(msg,"wei.en <- matrix(c(0.63,0.63),1,2,byrow=TRUE),3,2,byrow=TRUE)")
  }
 if (as.integer(ll)==1)
  {
          msg<-paste(msg,"path. coef <- c(0.5,0.4,0.3,0,0.3,0,0.3,0,0)\n")
          msg<-paste(msg,"wei.ex <- matrix (c(0.42,0.42,0.42,0.42,\n\t\t
                                    0.42,0.42,0.42,0.42,\n\t\t
                                    0.42,0.42,0.42,0.42),3,4,byrow=TRUE)\n")
         msg<-paste(msg,"wei.en <- matrix(c(0.42,0.42,0.42,0.42),1,4,byrow=TRUE)\n")
   }
 if (as.integer(ll)==2)
  {
          msg \leq-paste(msg, "path. coef \leq c(0.5, 0.4, 0.3, 0.0.3, 0.0.3, 0.0)\nmsg<-paste(msg,"wei.ex <- matrix (c(0.35,0.35,0.35,0.35,0.35,0.35,\n\t\t
                                    0.35,0.35,0.35,0.35,0.35,0.35,\n\t\t
                                    0.35,0.35,0.35,0.35,0.35,0.35),
                                    3,6,byrow=TRUE),3,2,byrow=TRUE)\n")
          msg<-paste(msg,"wei.en <- matrix(c(0.35,0.35,0.35,0.35,0.35,0.35),
                                    1,6,byrow=TRUE)")
  }
 if (as.integer(ll)==3)
  {
         msg<-paste(msg,"path. coef <- c(0.5,0.4,0.3,0,0.3,0,0.3,0,0)\n")
         msg<-paste(msg,"wei.ex <- matrix (c(0.3,0.3,0.3,0.3,0.3,0.3,0.3,0.3,\n\t\t
                                    0.3,0.3,0.3,0.3,0.3,0.3,0.3,0.3,\n\t\t
                                    0.3,0.3,0.3,0.3,0.3,0.3,0.3,0.3),
                                    3,8,byrow=TRUE)\n")
         msg<-paste(msg,"wei.en <- matrix(c(0.3,0.3,0.3,0.3,0.3,0.3,0.3,0.3),
                                    1,8,byrow=TRUE)")
  }
 }else{#all outer weights different
   if (as.integer(ll)==0)
   {
          msg<-paste(msg,"path.coef <- c(0.5,0.4,0.3,0,0.3,0,0.3,0,0)\n")
         msg<-paste(msg,"wei.ex <- matrix(c(0.8,0.4,\n\t\t
                                    0.4,0.8,\n\t\t0.1,0.9),3,2,byrow=TRUE)\n")
         msg<-paste(msg,"wei.en <- matrix(c(0.4,0.8),1,2,byrow=TRUE)")
```

```
}
  if (as.integer(ll)==1)
  {
        msg<-paste(msg,"path. coef <- c(0.5,0.4,0.3,0,0.3,0,0.3,0,0)\n")
       msg<-paste(msg,"wei.ex <- matrix(c(0.2,0.3,0.5,0.7\n\t\t
                                  0.2,0.4,0.6,0.5\n\t\t
                                  0.3,0.5,0.7,0.2),3,4,byrow=TRUE)\n")
       msg<-paste(msg,"wei.en <- matrix(c(0.2,0.3,0.5,0.5),1,4,byrow=TRUE)\n")
   }
  if (as.integer(ll)==2)
   {
       msg<-paste(msg,"path. coef <- c(0.5,0.4,0.3,0,0.3,0,0.3,0,0)\n")
       msg<-paste(msg,"wei.ex <- matrix(c(0.5,0.3,0.4,0.3,0.5,0.1,\n\t\t
                                  0.2,0.4,0.6,0.4,0.2,0.3,\n\t\t
                                  0.3,0.6,0.2,0.3,0.4,0.2),3,6,byrow=TRUE)\n")
       msg<-paste(msg,"wei.en <- matrix(c(0.5,0.3,0.4,0.3,0.5,0.1),1,6,byrow=TRUE)")
   }
if (as.integer(ll)==3) {
       msg<-paste(msg,"path. coef <- c(0.5,0.4,0.3,0,0.3,0,0.3,0,0)\n")
        msg<-paste(msg,"wei.ex <- matrix(c(0.3,0.3,0.4,0.3,0.4,0.3,0.2,0.3,\n\t\t
                                  0.3,0.3,0.4,0.3,0.2,0.3,0.4,0.2,\n\t\t
                                  0.4,0.5,0.4,0.3,0.2,0.1,0.3,0.2),
                                  3,8,byrow=TRUE)\n")
       msg<-paste(msg,"wei.en <- matrix(c(0.3,0.3,0.4,0.3,0.4,0.3,0.2,0.3),
                                  1,8,byrow=TRUE)")
 }
}
tkmessageBox(title="Fixed Parameters", message=paste(msg, "\n Distribution = Normal"),
             icon="info", type="ok")
```

```
}#End ViewParameters
```
<span id="page-19-1"></span>

XexXen *Simulated data*

## Description

A function to create an array with simulated data.

#### Usage

XexXen(N, n, ind.ex, ind.en, x.ex, x.en)

### Arguments

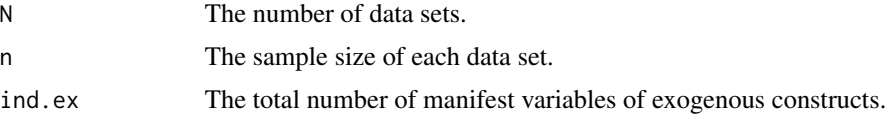

<span id="page-19-0"></span>

#### $XexXen$  21

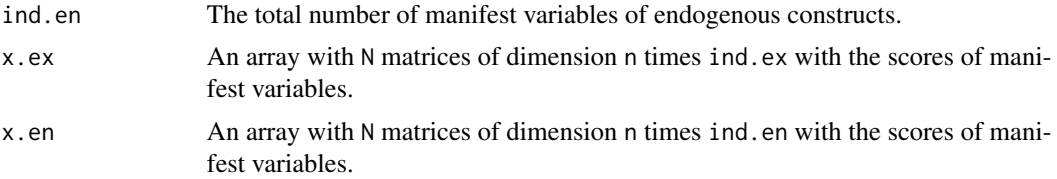

## Value

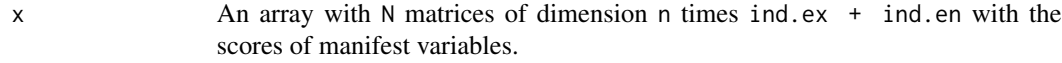

## Author(s)

Alba Martinez-Ruiz <amartine@ucsc.cl>

## Examples

```
N < -500n < -250## Not run:
x <- XexXen(N,n,intpar$ind.ex,intpar$ind.en,xex$x.ex,xen$x.en)
attributes(x)
x \le -x$x
## End(Not run)
```
# <span id="page-21-0"></span>Index

∗Topic GUI dgmbGui, [3](#page-2-0) ToProcess, [14](#page-13-0) ∗Topic ToProcess ToProcess, [14](#page-13-0) ∗Topic package dgmb-package, [2](#page-1-0) ∗Topic tcltk dgmbGui, [3](#page-2-0) ViewHelp, [17](#page-16-0) ViewParameters, [18](#page-17-0) ∗Topic tkcombobox ViewParameters, [18](#page-17-0) ∗Topic tkradiobutton ViewParameters, [18](#page-17-0) ∗Topic tkwidget dgmbGui, [3](#page-2-0) dgmb, *[6](#page-5-0)*, *[12](#page-11-0)* dgmb *(*dgmb-package*)*, [2](#page-1-0) dgmb-package, [2](#page-1-0) dgmbGui, *[3](#page-2-0)*, [3,](#page-2-0) *[12](#page-11-0)* EnLVs, [6,](#page-5-0) *[8,](#page-7-0) [9](#page-8-0)*, *[11,](#page-10-0) [12](#page-11-0)*, *[14,](#page-13-0) [15](#page-14-0)* EnMVs, *[7](#page-6-0)*, [7,](#page-6-0) *[8,](#page-7-0) [9](#page-8-0)*, *[11,](#page-10-0) [12](#page-11-0)*, *[14,](#page-13-0) [15](#page-14-0)* ErrEnLV, [8,](#page-7-0) *[9](#page-8-0)*, *[11,](#page-10-0) [12](#page-11-0)*, *[14,](#page-13-0) [15](#page-14-0)* ExoLVs, [9,](#page-8-0) *[11,](#page-10-0) [12](#page-11-0)*, *[15](#page-14-0)* ExoLVsCor, *[9](#page-8-0)*, [10,](#page-9-0) *[11,](#page-10-0) [12](#page-11-0)*, *[14,](#page-13-0) [15](#page-14-0)* ExoMVs, [11,](#page-10-0) *[12](#page-11-0)*, *[15](#page-14-0)* IntPar, *[6](#page-5-0)*, *[11](#page-10-0)*, [12,](#page-11-0) *[15](#page-14-0)* NIEffects, *[9](#page-8-0)*, *[11,](#page-10-0) [12](#page-11-0)*, [13,](#page-12-0) *[15](#page-14-0)* ToProcess, *[6](#page-5-0)*, [14](#page-13-0) ViewHelp, [17](#page-16-0) ViewParameters, *[6](#page-5-0)*, [18](#page-17-0) XexXen, *[7](#page-6-0)[–9](#page-8-0)*, *[11,](#page-10-0) [12](#page-11-0)*, *[14,](#page-13-0) [15](#page-14-0)*, [20](#page-19-0)